p: calcolare la successione delle altezze dei rimbalzi.

L'idea per risolvere il problema e' semplice, una volta che la si e' intuita.

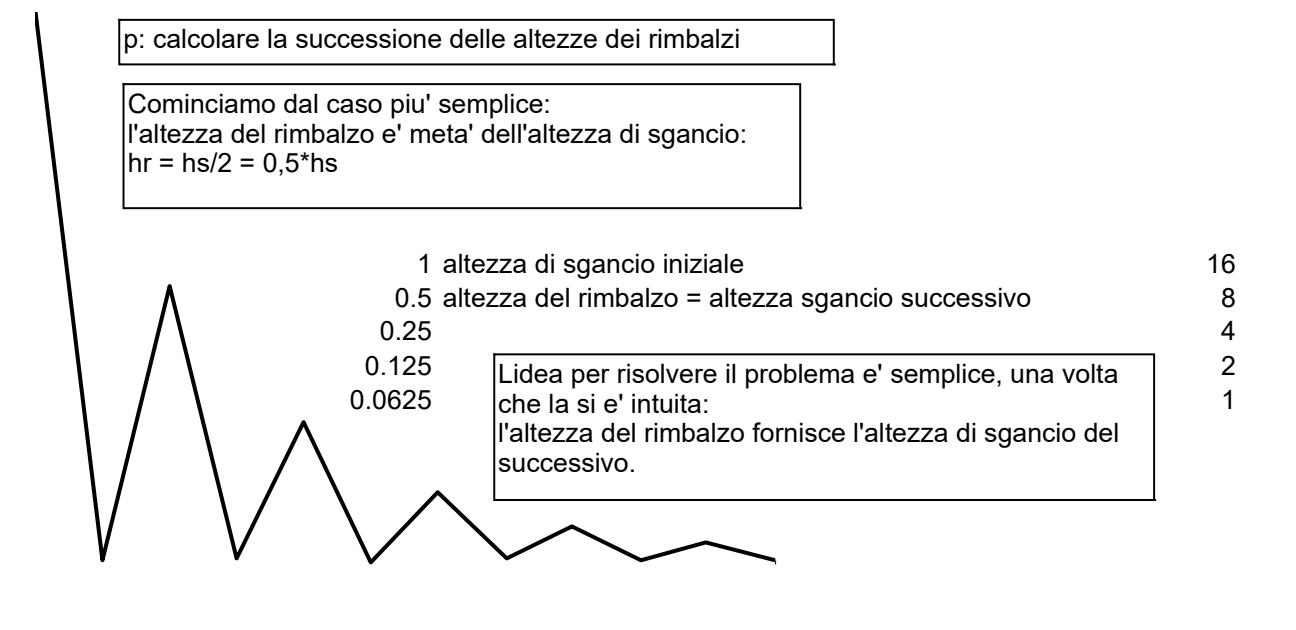

L'aspetto linguistico che vogliamo indagare e' come esprimere la posizione degli elementi della successione uno rispetto all'altro.

- l'altezza di sgancio del rimbalzo seguente e' data dall'altezza di rimbalzo del rimbalzo <mark>in corso</mark> - altrimenti detto: l'altezza di sgancio del rimbalzo in corso e' uguale all'altezza di rimbalzo del <mark>precedente</mark> - altrimenti detto: l'altezza del rimbalzo precedente e' uguale all'altezza di sgancio del rimbalzo attuale - altrimenti visto: l'altezza del rimbalzo fornisce l'altezza di sgancio del successivo

p: calcolare la successione delle altezze dei rimbalzi, sapendo la formula che fornisce l'altezza del rimbalzo: hr =k\*hs

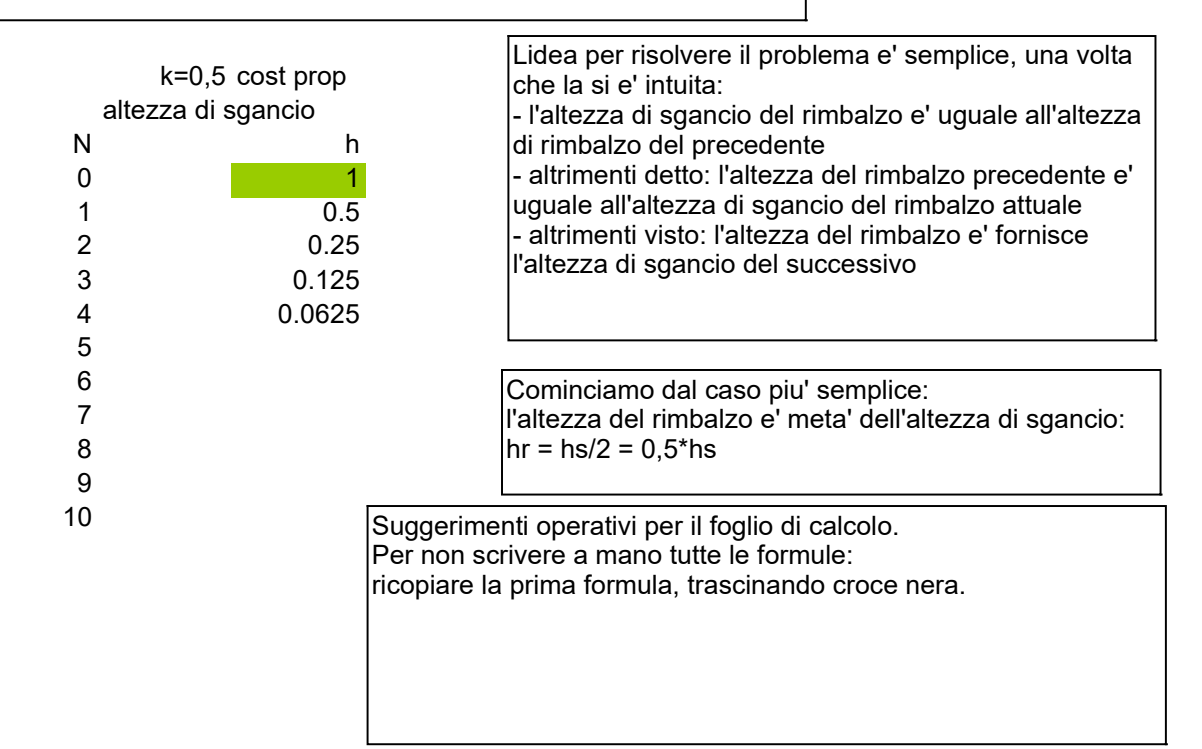

p: calcolare la successione delle altezze dei rimbalzi, tramite la formula dell'altezza del rimbalzo hr =k\*hs

 $k=0,5$  cost prop

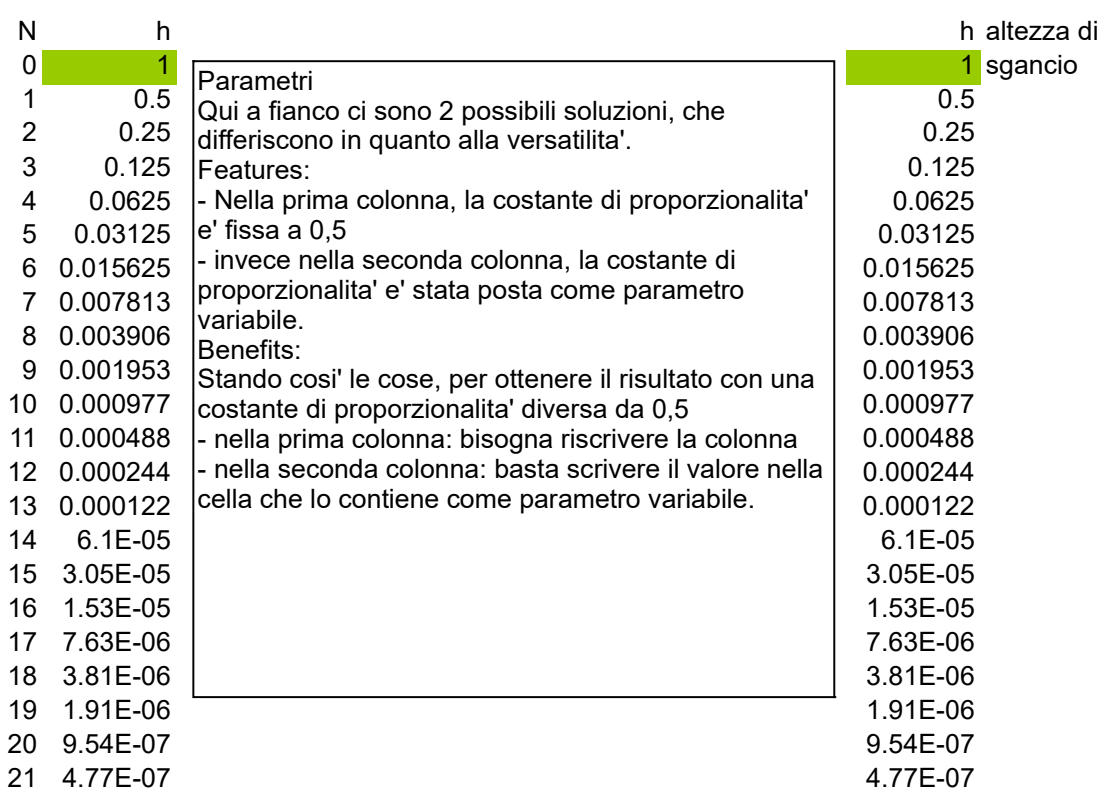

p: calcolare la lunghezza totale del moto, percorsa dalla pallina durante la successione dei rimbalzi

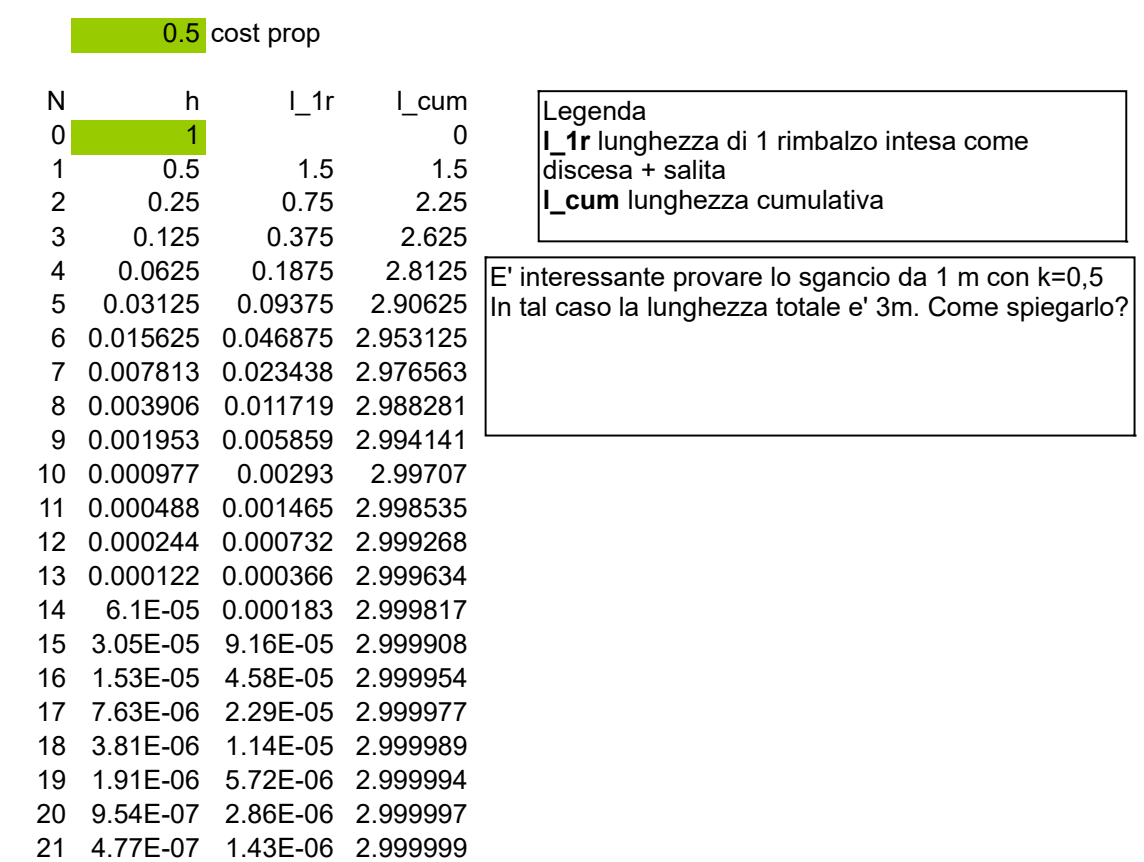

p: calcolare i tempi del movimento.

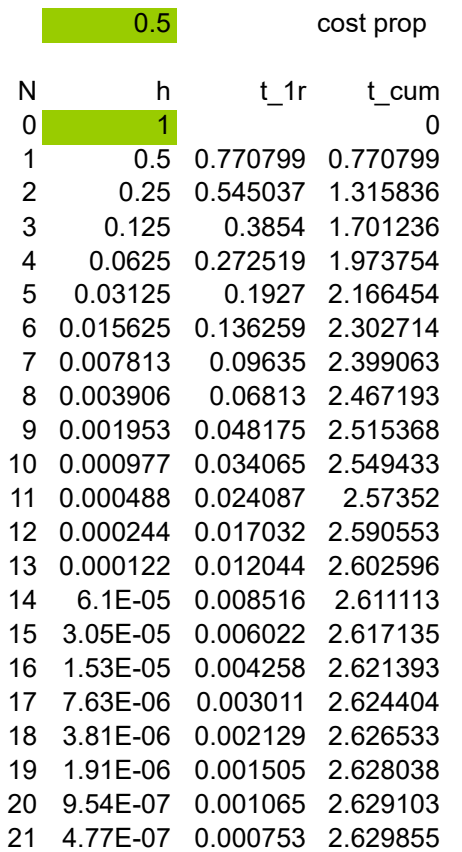

## Legenda

**t\_1r** durata di 1 rimbalzo intesa come discesa + salita **t\_cum** durata cumulativa

Formule:

s=1/2\*a\*t^2 moto uniformemente accelerato  $|$ t=radq(2\*s/a)

9,81 m/s^2 accelerazione di gravita'

accelerazione di gravita'  $\overline{9.81}$  m/s^2